## Year 5 Unit 1 - What's in a Name?

Please find below some learning tasks that are linked to the Australian Curriculum for Japanese. Students can complete some or all of the activities as they choose. Why are we doing this?

- To consolidate language we have covered in Term 1.
- To learn some Japanese culture.
- To continue using Japanese while learning from home.

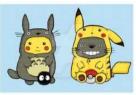

| Create a song to teach          |               | List as many facts as you can    | Practise introducing yourself in          | Draw around your hand in       | A kabuto is a helmet that was  |
|---------------------------------|---------------|----------------------------------|-------------------------------------------|--------------------------------|--------------------------------|
| someone how to introduce        |               | about the Tokyo Olympics.        | Japanese. Include the sentences           | your book – write new words    | worn by samurai warriors. You  |
| themselves in Japanese.         |               | $ \land \land \land \land$       | with your whole name, surname,            | in the fingers, a question you | will need square paper to      |
|                                 |               |                                  | first name, nickname and meaning          | have in the thumb and a        | make this; you can make that   |
| ્ર 🚽 👗 લે 🎯                     |               |                                  | of your name. You may like to             | sentence about what you        | from any piece of rectangular  |
| - Josef                         |               |                                  | record it.                                | have learnt in the palm.       | paper. Refer to the directions |
|                                 |               | C-1                              |                                           | Sun                            | in the glossary.               |
|                                 | Design a      | Write hiragana characters using  | Read the story                            | Write a letter/email/note to   | Practice the kanji characters  |
| WANTED                          | 'Wanted'      | a different colour for each      | of Momotaro                               | someone about why you love     | for the numbers $1 - 10$ using |
|                                 | poster        | stroke (chart on glossary)       | and write an                              | Japan/Japanese.                | what-                          |
|                                 | showing all   |                                  | alternative                               | suparty supartese.             | Japanese Numbers<br>ever       |
| Sec. 1                          | the sentences |                                  | ending (in                                |                                |                                |
|                                 | you can say   |                                  | English).                                 |                                | one three five seven nine have |
|                                 | about         |                                  | https://web-                              |                                | 二四六八十<br>k J J Libis at        |
|                                 | yourself.     |                                  | japan.org/kidsweb/folk/index.html         | *                              | two four six eight ten home.   |
| ,                               |               |                                  |                                           | I 🗢 JAPAN                      |                                |
| The answer is (Smith, Lisa,     |               | Haiku are Japanese poems, 3      | Make an 'arigatou gozaimasu'              | Create a storyboard/comic      | Using materials from home,     |
| Billy etc). What are 5 possible |               | lines long and each line has a   | (thank you) card or poster for            | strip based on your learning.  | create each column of          |
| questions?                      |               | set amount of syllables – 5/7/5. | someone. Use 'arigatou                    |                                | hiragana characters.           |
| 2                               |               | CAN YOU HAIKU?                   | gozaimasu' five times throughout the day. |                                |                                |
|                                 |               |                                  |                                           |                                |                                |
|                                 |               | <b>D A D</b>                     | ありがとう                                     |                                | Ĵ.                             |
|                                 |               |                                  | anser                                     | shutterstock • 289508957       | <b>a</b>                       |
|                                 |               | Write a haiku in English about   |                                           |                                |                                |
|                                 |               | yourself.                        | 4                                         |                                |                                |